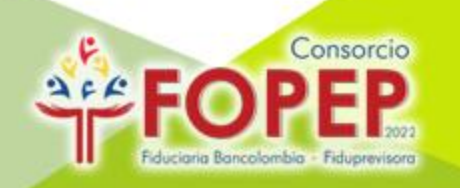

# **INSTRUCTIVO INACTIVACIÓN DE DESCUENTOS**

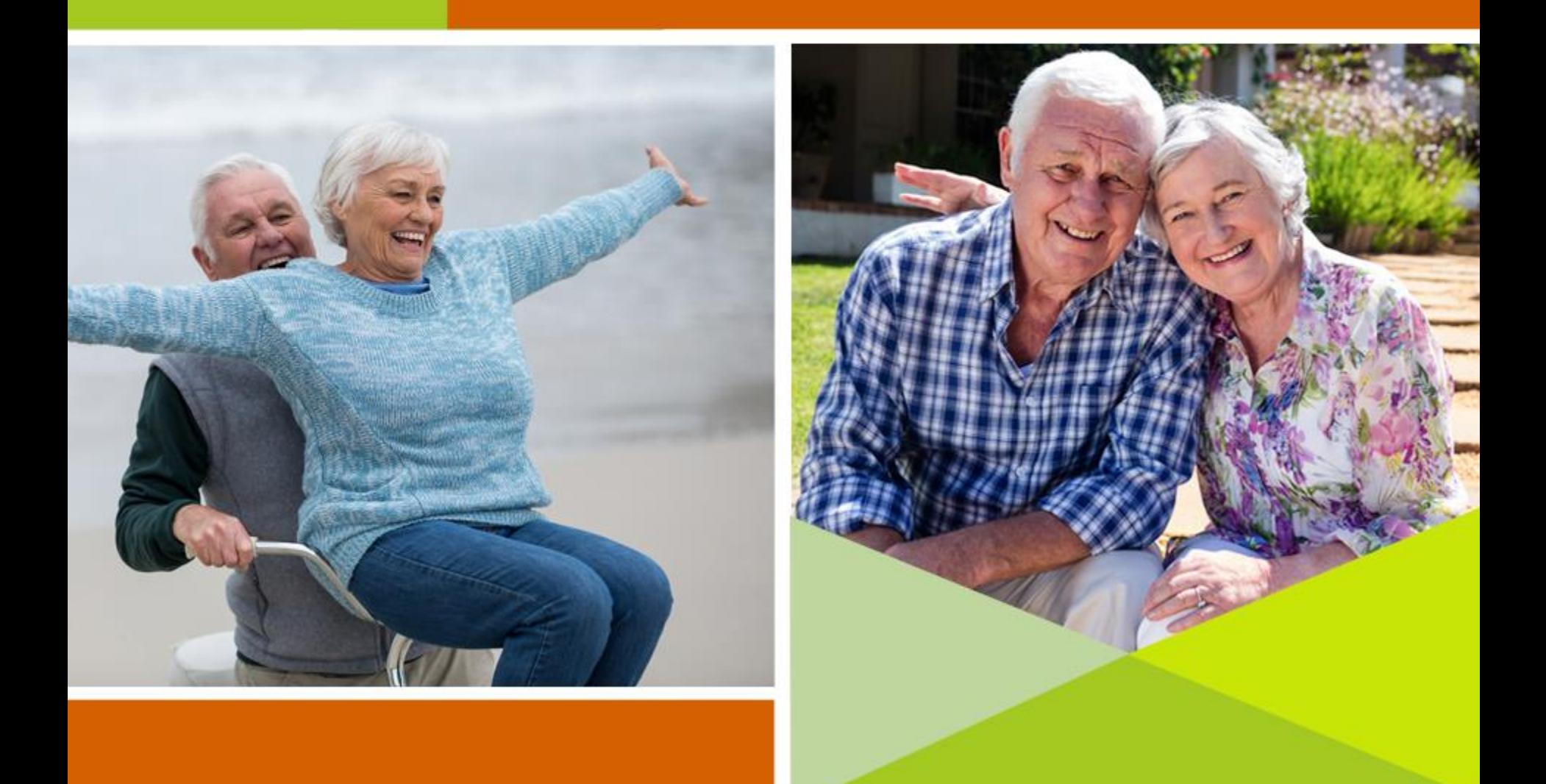

## **INTRODUCCIÓN**

El presente instructivo tiene como objetivo, brindar una orientación a las entidades operadoras de libranzas y/o aportes, para el correcto reporte de **inactivación de descuentos.**

Lo anterior, con el fin de mitigar los rechazos en el reporte de novedades de inactivación de descuentos, los cuales pueden presentarse por:

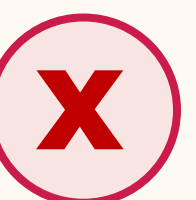

Errores en la elaboración del archivo plano.

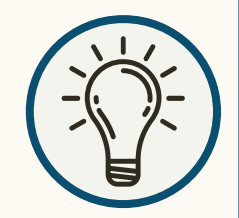

Omisión de la información del descuento en los Listados Mensuales: DESCAPLI (Descuentos aplicados), DESCNOAP (Descuentos no aplicados).

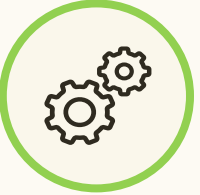

Omisión en la validación de respuestas de reportes de inactivación.

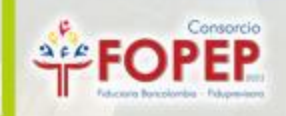

### **PASOS PARA INACTIVAR UN DESCUENTO**

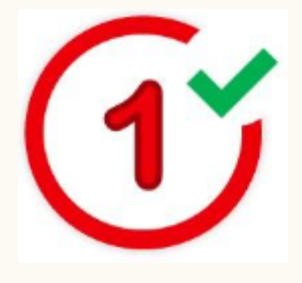

Descargar la **Plantilla del Archivo Plano** (Excel) y validar el archivo **Estructura Archivo Plano** (PDF), documentos que se encuentran publicados en el siguiente link: [https://www.fopep.gov.co/reporte-novedades-de-ingreso-e](https://www.fopep.gov.co/reporte-novedades-de-ingreso-e-inactivaciones/)inactivaciones/

#### **Formularios e Instructivos**

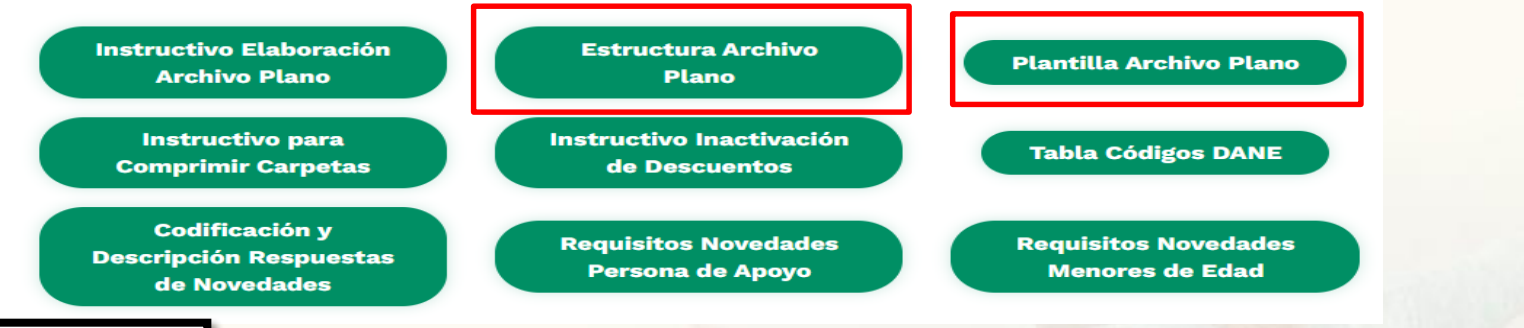

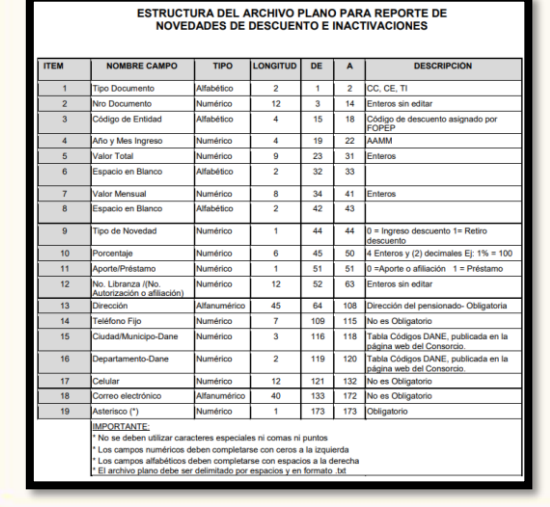

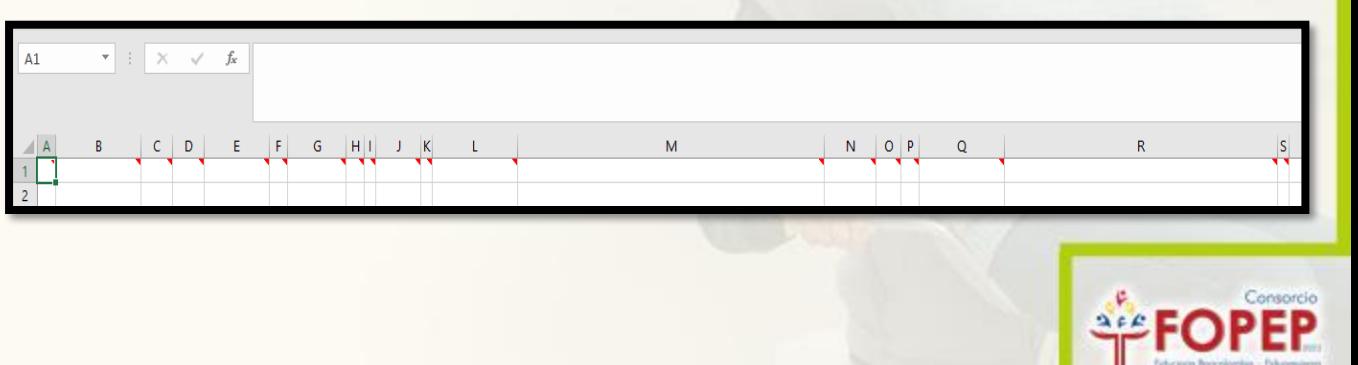

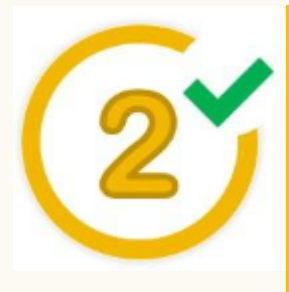

Con el fin de evitar rechazos por causales como: Valor total o mensual inválido, número de pagaré inexistente, pensionado inexistente, entre otras; se recomienda tener en cuenta la información relacionada a continuación:

**Ojo:** Esta se les informa en los Listados Mensuales (**DESCAPLI**: Descuentos Aplicados, **DESCNOAP**: Descuentos No Aplicados), para que sean tomados desde estos listados al momento de elaborar el archivo plano:

### Ejemplo estructura de un archivo DESCAPLI

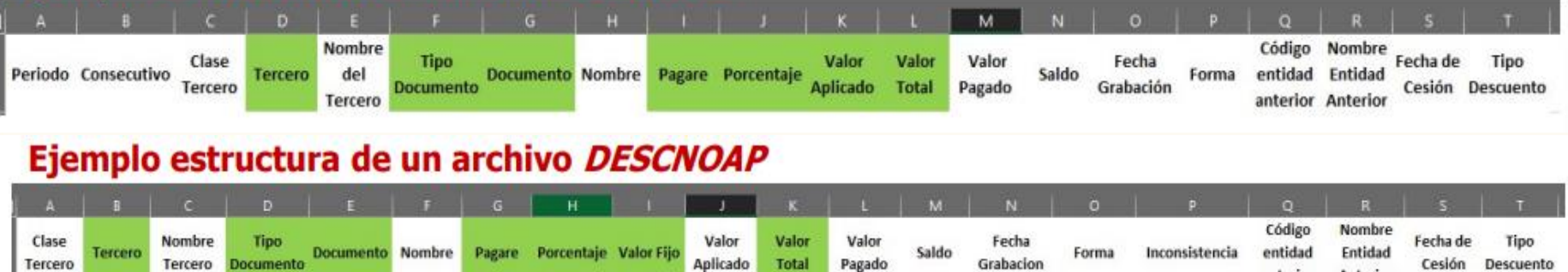

- **Tercero:** Código de descuento asignado para la entidad.
- **Tipo Documento:** Tipo de documento del pensionado. Ejemplos (CC Cédula de Ciudadanía, TI Tarjeta de Identidad, CE – Cédula de Extranjería)
- **Documento:** Número de identificación del pensionado.
- **Pagaré:** Número de la libranza reportada por la entidad ante el Consorcio.
- **Porcentaje:** Corresponde a casos en que el descuento fue reportado para aplicación de cuotas por
- $\checkmark$  porcentaje y no por valor fijo.
- **Valor Aplicado:** Cuota aplicada para el periodo actual.
- **Valor Total:** Valor total del descuento reportado por la entidad.
- **Valor Fijo:** Corresponde al valor fijo de cuota reportado por la entidad.

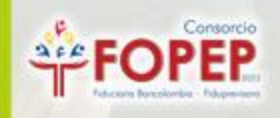

Anterio

anterior

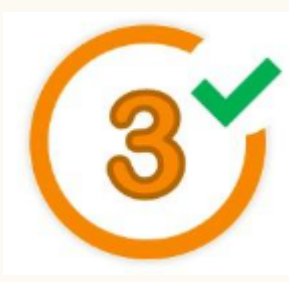

Elaborar el archivo plano para la inactivación del descuento, siguiendo las instrucciones brindadas en el **Instructivo Elaboración Archivo Plano**, que se encuentra publicado en el siguiente link: https://www.fopep.gov.co/reporte[novedades-de-ingreso-e-inactivaciones/](https://www.fopep.gov.co/reporte-novedades-de-ingreso-e-inactivaciones/)

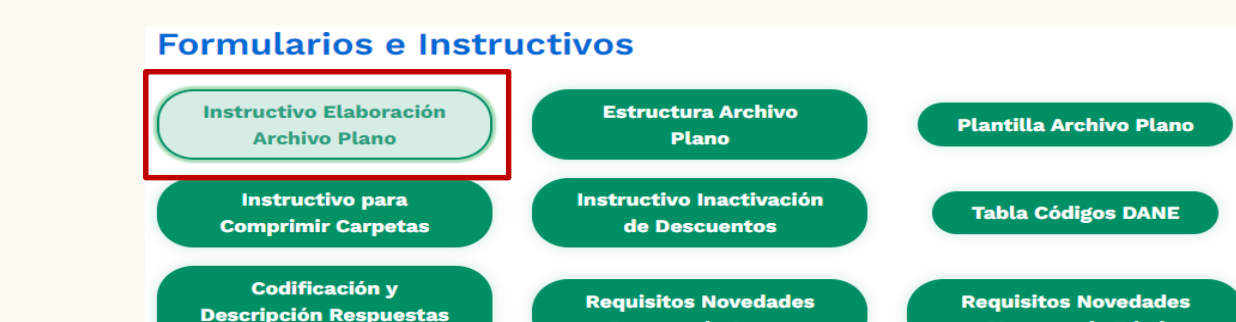

de Novedades

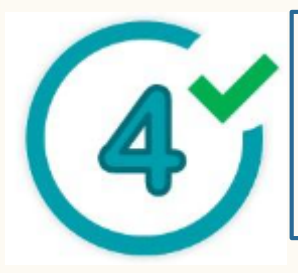

Realizar el cargue del archivo plano para la inactivación del descuento, a través del Portal Terceros, siguiendo los pasos del **Instructivo Uso Portal Terceros**, que se encuentra publicado en el siguiente link: <https://www.fopep.gov.co/portal-terceros/>

**Persona de Apoyo** 

**Menores de Edad** 

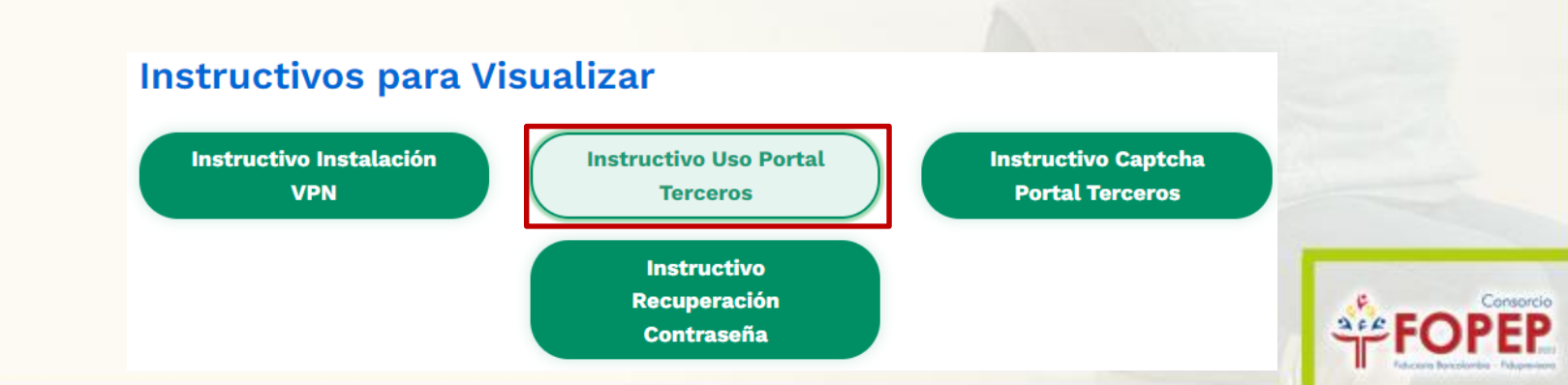

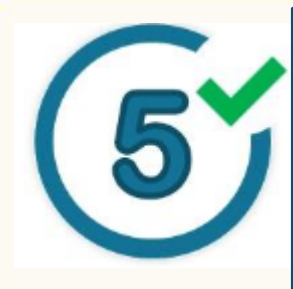

Posterior al cargue de novedades, en el procesamiento nocturno de la nómina, se remiten correos automáticos de respuesta, por lo cual, es necesario que validen las respuestas frente a la **Codificación y Descripción Respuestas de Novedades** (PDF), con el fin de confirmar que la inactivación haya quedado aplicada. El archivo se encuentra publicado en la siguiente ruta: <https://www.fopep.gov.co/reporte-novedades-de-ingreso-e-inactivaciones/>

#### **Formularios e Instructivos**

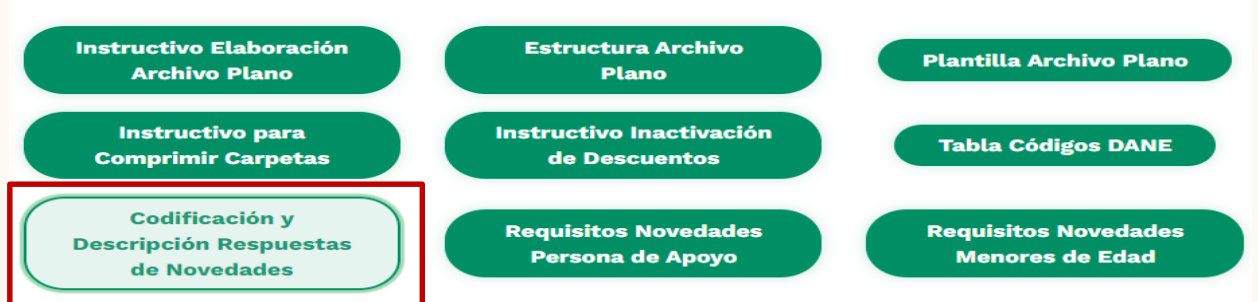

### Conceptos de respuesta a inactivaciones:

**CONCEPTOS DE RESPUESTAS A PAZ Y SALVOS O INACTIVACIONES:** 

La entrega de resultados de novedades de paz y salvo o inactivaciones, llegarán con las siguientes causales:

- INACTIVACIÓN APLICADA: Esta causal indica que la inactivación del descuento fue procesado correctamente.
- PAGARÉ EN ESTADO INACTIVO: Hace referencia a que el número de pagaré relacionado en el archivo plano va se encuentra inactivo por un proceso anterior de la entidad o recibo de paz y salvo: es decir, va no hay lugar a inactivación.
- PAGARÉ EN ESTADO PAGADO: Esta causal indica que el descuento asociado al número de pagaré reportado en el archivo plano ya fue aplicado en su totalidad, cumpliendo valor total reportado por la entidad; es decir, no hay lugar a inactivación.
- PAGARÉ INEXISTENTE: El número de pagaré reportado en el archivo plano no existe para esa entidad y el pensionado relacionado; es decir, no hay lugar a inactivación.
- VALOR CUOTA NO COINCIDE: El valor de la cuota reportada en el archivo plano, no coincide ٠ con la registrada en la nómina para ese pagaré; es decir, no hay lugar a inactivación.
- PENSIONADO INEXISTENTE: Esta causal indica que el número de documento relacionado en el archivo plano, no se encuentra en la nómina.

#### Archivo de respuestas de inactivaciones:

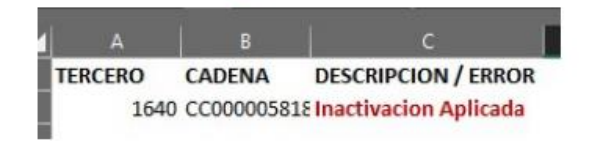

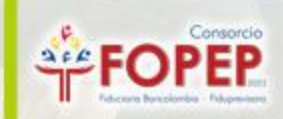

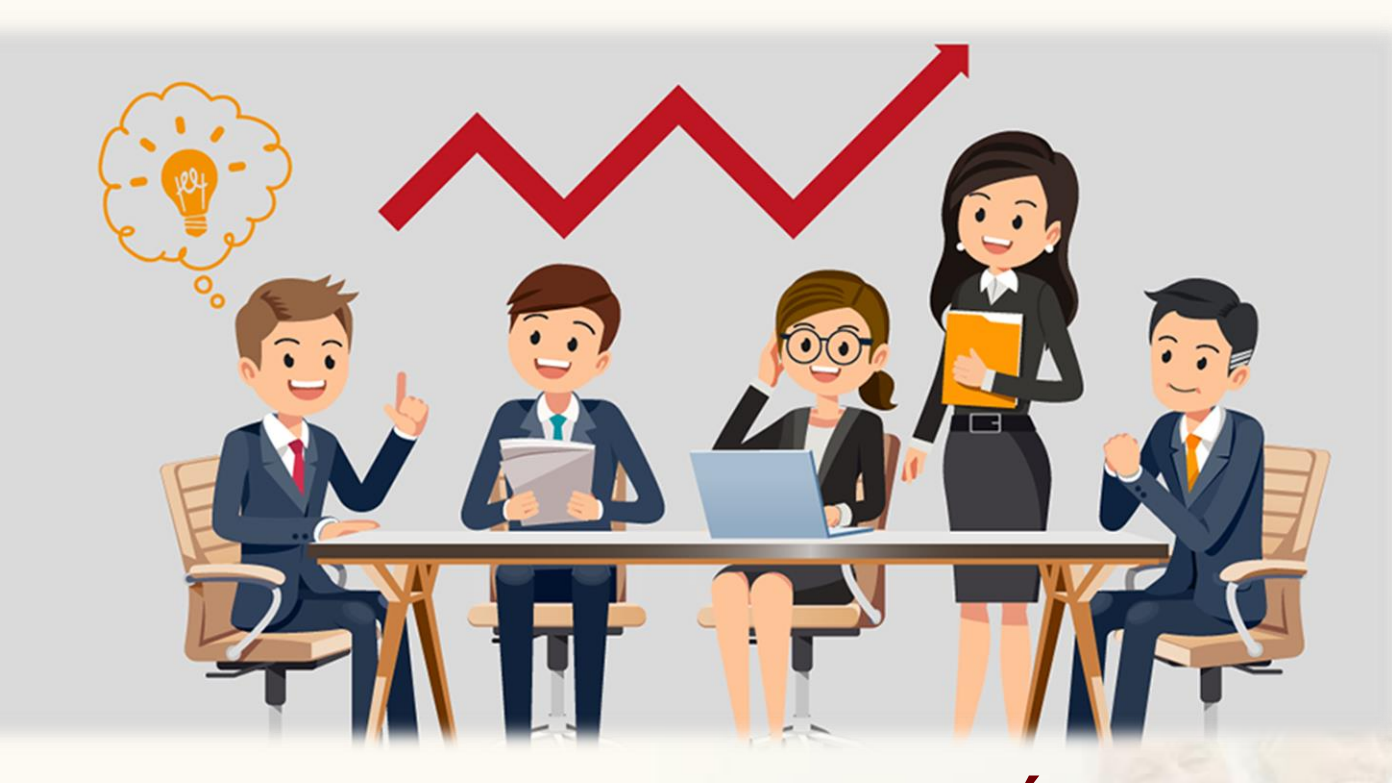

# **GRACIAS POR SU ATENCIÓN Y QUEDAMOS ATENTOS PARA RESOLVER CUALQUIER INQUIETUD AL RESPECTO.**

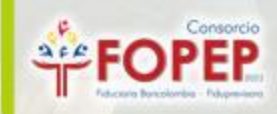